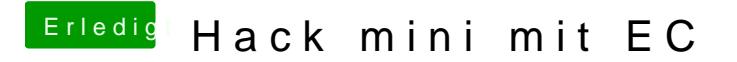

Beitrag von Monchi\_87 vom 7. Dezember 2016, 20:55

[@Thogg N](https://www.hackintosh-forum.de/index.php/User/32014-Thogg-Niatiz/)iagezade erstellt er den Sierra Stick neu via Terminal. Lus schauen wegen Clover?